<span id="page-0-3"></span>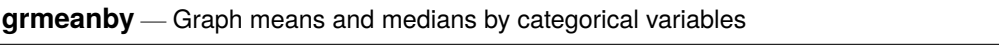

[Description](#page-0-0) [Quick start](#page-0-1) [Menu](#page-0-2) [Syntax](#page-1-0) [Options](#page-1-1) [Remarks and examples](#page-2-0) **[References](#page-2-1)** 

# <span id="page-0-0"></span>**Description**

grmeanby graphs the (optionally weighted) means or medians of *[varname](https://www.stata.com/manuals/u11.pdf#u11.4varnameandvarlists)* according to the values of the variables in *[varlist](https://www.stata.com/manuals/u11.pdf#u11.4varnameandvarlists)*. The variables in *varlist* may be string or numeric and, if numeric, may be labeled.

# <span id="page-0-1"></span>**Quick start**

Graph means of v1 for each level of categorical variables cvar1, cvar2, and cvar3 grmeanby cvar1 cvar2 cvar3, sum(v1)

Same as above, but graph medians

grmeanby cvar1 cvar2 cvar3, sum(v1) median

Same as above, but use + as the marker

grmeanby cvar1 cvar2 cvar3, sum(v1) median msymbol(+)

# <span id="page-0-2"></span>**Menu**

Statistics > Summaries, tables, and tests > Summary and descriptive statistics > Graph means/medians by groups

### <span id="page-1-0"></span>**Syntax**

grmeanby *[varlist](https://www.stata.com/manuals/u11.pdf#u11.4varnameandvarlists)* [*[if](https://www.stata.com/manuals/u11.pdf#u11.1.3ifexp)* ] [*[in](https://www.stata.com/manuals/u11.pdf#u11.1.4inrange)* ] [ *[weight](https://www.stata.com/manuals/rgrmeanby.pdf#rgrmeanbySyntaxweight)*] , summarize(*[varname](https://www.stata.com/manuals/u11.pdf#u11.4varnameandvarlists)*) [ *options*]

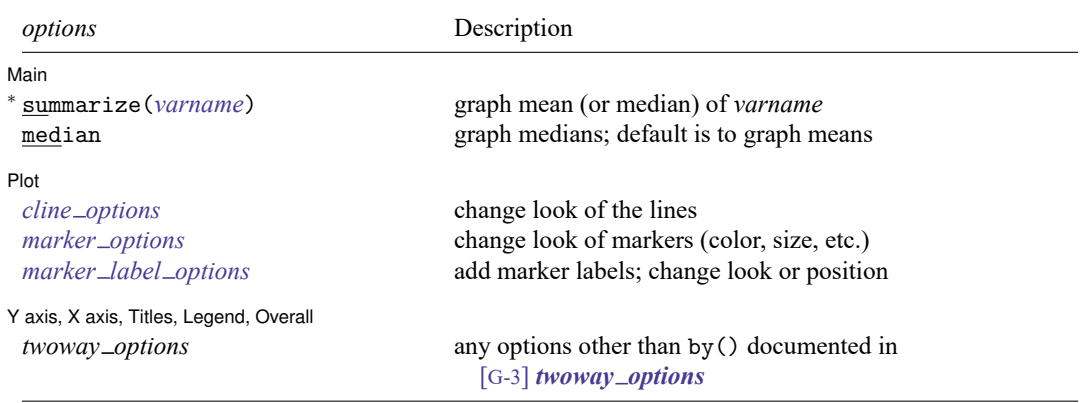

<sup>∗</sup>summarize(*varname*) is required.

<span id="page-1-1"></span>aweights and fweights are allowed; see **[**U**[\] 11.1.6 weight](https://www.stata.com/manuals/u11.pdf#u11.1.6weight)**.

# **Options**

 $\overline{a}$ 

✄

 $\overline{a}$ 

Main Main

summarize(*[varname](https://www.stata.com/manuals/u11.pdf#u11.4varnameandvarlists)*) is required; it specifies the name of the variable whose mean or median is to be graphed.

median specifies that the graph is to be of medians, not means.

[Plot] Plot Plot **Plot** 

- *cline options* affect the rendition of the lines through the markers, including their color, pattern, and width; see [G-3] *cline\_[options](https://www.stata.com/manuals/g-3cline_options.pdf#g-3cline_options)*.
- *marker\_options* affect the rendition of markers drawn at the plotted points, including their shape, size, color, and outline; see [G-3] *marker [options](https://www.stata.com/manuals/g-3marker_options.pdf#g-3marker_options)*.

*marker label options* specify if and how the markers are to be labeled; see [G-3] *marker label [options](https://www.stata.com/manuals/g-3marker_label_options.pdf#g-3marker_label_options)*.

Y axis, X axis, Titles, Legend, Overall

*twoway options* are any of the options documented in [G-3] *[twoway](https://www.stata.com/manuals/g-3twoway_options.pdf#g-3twoway_options) options*, excluding by(). These include options for titling the graph (see [G-3] *title [options](https://www.stata.com/manuals/g-3title_options.pdf#g-3title_options)*) and for saving the graph to disk (see [G-3] *[saving](https://www.stata.com/manuals/g-3saving_option.pdf#g-3saving_option)\_option*).

### <span id="page-2-0"></span>**Remarks and examples**

The idea of graphing means of categorical variables was shown in [Chambers and Hastie](#page-2-2) [\(1992,](#page-2-2) 3). Because this was shown in the context of an S function for making such graphs, it doubtless has roots going back further than that. grmeanby is, in any case, another implementation of what we will assume is their idea.

#### Example 1

Using a variation of our auto dataset, we graph the mean of mpg by foreign, rep77, rep78, and make:

```
. use https://www.stata-press.com/data/r19/auto1
(Automobile models)
```

```
. grmeanby foreign rep77 rep78 make, sum(mpg)
```
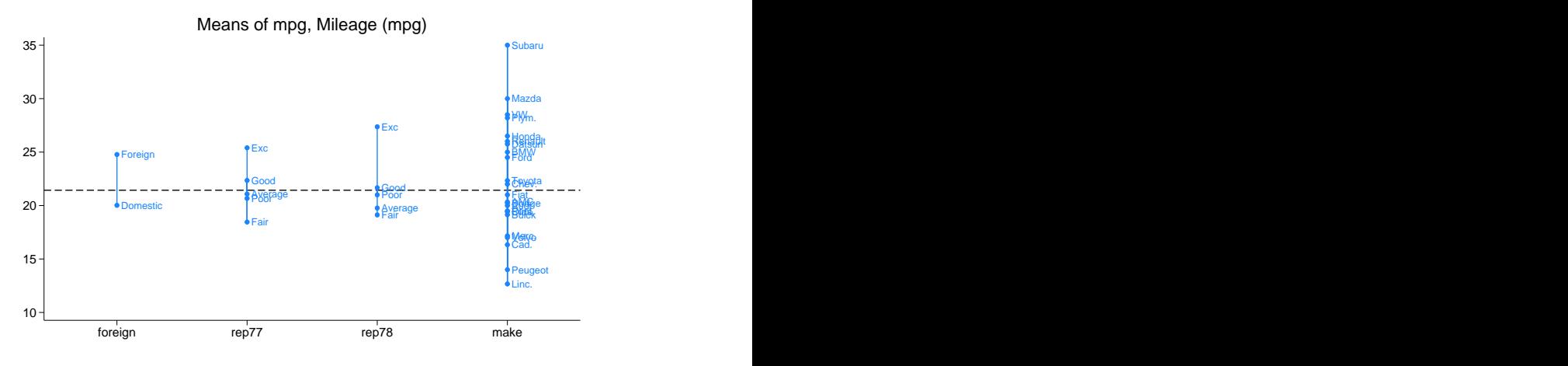

If we had wanted a graph of medians rather than means, we could have typed

. grmeanby foreign rep77 rep78 make, sum(mpg) median

#### <span id="page-2-2"></span><span id="page-2-1"></span>**References**

Chambers, J. M., and T. J. Hastie, eds. 1992. Statistical Models in <sup>S</sup>. Pacific Grove, CA: Wadsworth and Brooks/Cole. [https://doi.org/10.1201/9780203738535.](https://doi.org/10.1201/9780203738535)

Cox, N. J. 2014. [Speaking Stata: Design plots for graphical summary of a response given factors.](https://www.stata-journal.com/article.html?article=gr0061) Stata Journal 14: 975–990.

Stata, Stata Press, and Mata are registered trademarks of StataCorp LLC. Stata and Stata Press are registered trademarks with the World Intellectual Property Organization of the United Nations. StataNow and NetCourseNow are trademarks of StataCorp LLC. Other brand and product names are registered trademarks or trademarks of their respective companies. Copyright © 1985–2025 StataCorp LLC, College Station, TX, USA. All rights reserved.

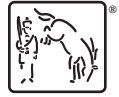

For suggested citations, see the FAQ on [citing Stata documentation.](https://www.stata.com/support/faqs/resources/citing-software-documentation-faqs/)